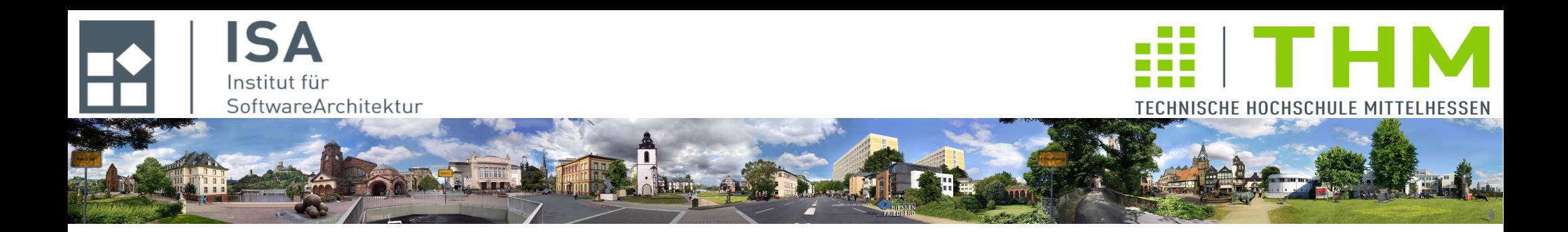

# **Nebenläufige und verteilte Programme cs2301**

**Th. Letschert TH Mittelhessen Gießen** *University of Applied Sciences*

# **Akka und Physisch verteilte Systeme**

- **Aktoren und entfernte Kommunikation**
- **Akka.io**
- **Entfernte Aktoren**

### **Aktoren und (entfernte) Kommunikation**

**Aktoren und Netzwerk-Kommunikation können auf verschiedene Arten kombiniert werden:**

– **Lokal: Aktor; Entfernt: Thread-basierte Kommunikation**

**für die entfernte Kommunikation werden klassische Thread-basierte Kommunikations-Mechanismen verwendet**

**Lokal kommen bei Bedarf Aktoren zum Einsatz**

**Interaktion Aktor <~> Thread muss realisiert werden** 

#### – **Lokale und Entfernte Aktoren**

**Einheitliches Modell mit Kommunikation von lokalen Aktoren und Aktoren auf anderen Knoten Geeignet für Peer-to-Peer-Anwendungen mit Ortstransparenz der Aktoren Basis des Akka-Clusterings Wenig geeignet für (den Server von) Client-Server-Anwendungen** 

#### – **akka.io**

**Kommunikation im Client-Server-Stil** 

**mit Unterstützung der Interaktion von Aktoren und dem Kommunikationssystem**

# **akk.io Übersicht**

#### **Package akka.io**

- **Scala-Framework**
- **Basiert auf / entspricht dem Modul** *spray.io* **des Spray-Frameworks [[http://spray.io/\]](http://spray.io/) (gemeinsame Entwicklung von Spray und Typesafe)**
- **nutzt speziell speziell den Netzwerkcode von Spray der auf NIO- / NIO.2-Features basiert**
- **ist vergleichbar mit einem (minimalen) NIO-Framework**

The guiding design goal for this I/O implementation was to reach extreme scalability, make no compromises in providing an API correctly matching the underlying transport mechanism and to be fully event-driven, non-blocking and asynchronous. The API is meant to be a solid foundation for the implementation of network protocols and building higher abstractions; it is not meant to be a full-service high-level NIO wrapper for end users.

**Quelle: <http://doc.akka.io/docs/akka/current/scala/io.html>**

# **akk.io Übersicht**

#### **Prinzip: NIO mit menschlichem Angesicht**

- **ein Manager-Actor kontrolliert die IO**
- **die Anwendung kommuniziert mit dem Manager über Kommando-Nachrichten Verbindungs-Management (connect, … close) und Nachrichten-Transfer (read, write)**

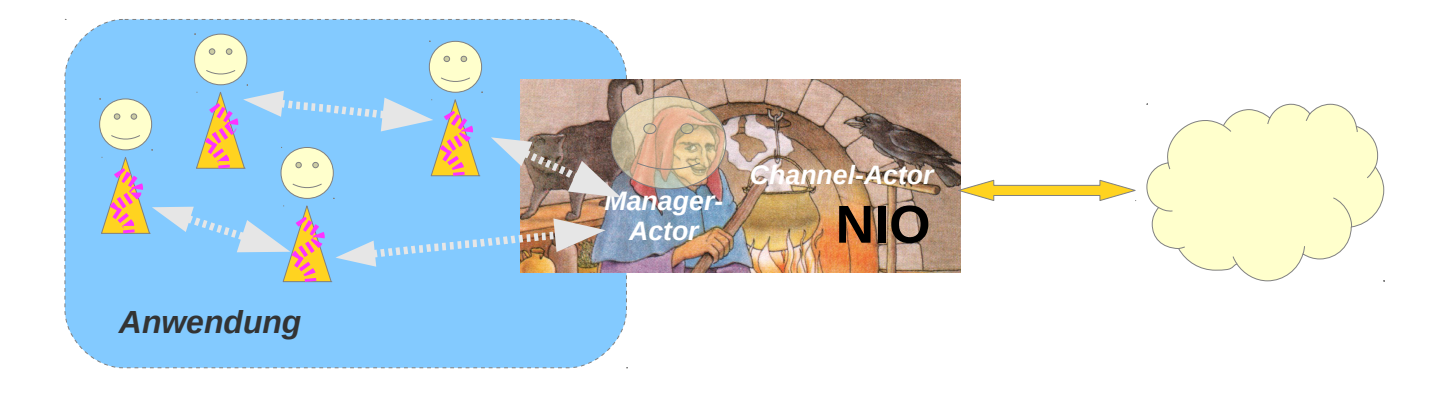

The central element of the implementation is the transport-specific "selector" actor; in the case of TCP this would wrap a java.nio.channels.Selector. The channel actors register their interest in readability or writability of their channel by sending corresponding messages to their assigned selector actor. However, the actual channel reading and writing is performed by the channel actors themselves, which frees the selector actors from timeconsuming tasks and thereby ensures low latency. The selector actor's only responsibility is the management of the underlying selector's key set and the actual select operation, which is the only operation to typically block. **<http://doc.akka.io/docs/akka/current/scala/common/io-layer.html>**

}

### **TCP-Beispiel ein einfacher Echo-Server – 1 Übersicht**

import akka.actor.{ Actor, ActorRef, Props, ActorSystem} import akka.io.{ IO, Tcp } import java.net.InetSocketAddress

class ConnectionHandler extends Actor { … }

class Server(managerActor: ActorRef) extends Actor {...}

object EchoServer\_Main {

```
 implicit val system = ActorSystem("TCPEchoSystem")
```

```
 //obtain a reference to the manager actor for the given IO 
 //extension (implicit parameter system)
val managerActor = IO(Tcp)
```

```
 // create server actor which will accept connections
 val server = system.actorOf(
              Props(class0f[Server], managerActor),
               "server")
```

```
def main(args: Array[String]): Unit = {
 println("starting server as actor " + server)
 }
```
**Der ConnectionHandler bedient Verbindungen**

**Der Server nimmt Verbindungen an**

**Ein Manager-Actor für TCP wird erzeugt. Er dient als Schnittstelle zu Kommunikations-Diensten.**

**Ein Server wird erzeugt, er erhält eine Referenz auf den Manager-Actor um über diesen seine Kommunikation abwickeln zu können.**

### **TCP-Beispiel ein einfacher Echo-Server – 2 Server**

```
Ich bin der Handler für
                                                                                         für den ServerSocket,
                                                                                         also für accept
                                                                                   Bind ist fehlgeschlagen
                                                                                   Bind ist gelungen 
                                                                                   Connect eingetroffen 
                                                                                   Connection-Handler erzeugen 
                                                                                   Der Sender dieser Nachricht
                                                                                   repräsentiert die Verbindung 
                                                                                   Der connectionHandler wird
                                                                                   für die Verbindung installiert 
class Server(managerActor: ActorRef) extends Actor {
   val acceptor = self // the actor which will receive incoming connection requests
   // socket bind
   managerActor ! Tcp.Bind(acceptor, new InetSocketAddress("127.0.0.1", 4711))
   def receive = { // msgs from the connection actor
     case Tcp.CommandFailed(_: Tcp.Bind) => context stop self
     case Tcp.Bound(localAddress) => // bind succeeded
       println("Server ready")
     case Tcp.Connected(remoteAdr, localAdr) => // client connected to server
       println("Server accepted connection from " + remoteAdr + ", at " + localAdr)
       val connectionHandler = context.actorOf(Props[ConnectionHandler])
       val connection = sender()
       connection ! Tcp.Register(connectionHandler)
  }
}
```
}

### **TCP-Beispiel ein einfacher Echo-Server – 3 Connection-Handler**

```
Ein ConnectionHandler nimmt Daten
                                                                            an und sendet sie zurück. … 
                                                                            Solange bis die Verbindung
                                                                            geschlossen wird.
class ConnectionHandler extends Actor {
  def receive = {
     case Tcp.Received(data) =>
       println(s"Server received byteString $data from $sender")
       println(s" bytestring decoded: ${data.decodeString("UTF-8")}")
       sender() ! Tcp.Write(data) // send back raw data
     case Tcp.PeerClosed =>
       println("Connection closed")
       context stop self
     case x: Any => println("Server received unkown " + x)
   }
```
}

### **TCP-Beispiel ein einfacher Echo-Client – 1 Main**

```
Ein Client-Actor wird erzeugt, er erhält eine
                                                                     Referenz auf den Manager-Actor um über
                                                                     diesen seine Kommunikation abwickeln zu
                                                                     können.
                                                                   Ein Manager-Actor für TCP wird erzeugt. Er dient
                                                                   als Schnittstelle zu Kommunikations-Diensten.
                                                                    10 Strings einlesen und an ClientActor senden,
                                                                     damit dieser sie an den Server sendet. 
                                                                   Client sendet Daten via Manager-Aktor an
                                                                   den Server.
import akka.actor.{ Actor, ActorRef, Props, ActorSystem }
import akka.io.{ IO, Tcp }
import akka.util.ByteString
import java.net.InetSocketAddress
class ClientActor(managerActor: ActorRef) extends Actor {…} 
object EchoClient_Main {
   implicit val system = ActorSystem("TCPEchoSystem")
   val managerActor = IO(Tcp)
   val clientActor = system.actorOf(
           Props(classOf[ClientActor], 
                  managerActor), 
           "client")
   def main(args: Array[String]): Unit = {
     Thread.sleep(500)
    for (i \leq -1 to 10 (val v = scala.io.StdIn.readLine()
       clientActor ! Some(v)
     }
     Thread.sleep(500)
     clientActor ! "close"
     Thread.sleep(1000)
     system.terminate()
   }
```
Seite 8

}

### **TCP-Beispiel ein einfacher Echo-Client – 2 Client**

```
class ClientActor(managerActor: ActorRef) extends Actor {
  managerActor ! Tcp.Connect(new InetSocketAddress("127.0.0.1", 4711)) // please connect to server
  def receive = { // start with establishing connection to server
     case Tcp.CommandFailed(_: Tcp.Connect) =>
       println("connect failed")
       context stop self
     case Tcp.Connected(remote, local) =>
       println("connected to " + remote + " at " + local)
       val connection = sender() // sender: internal actor representing the new connection
       connection ! Tcp.Register(self) // register ClientActor as handler at connection-actor
       context become { // connection is established change behaviour to that of a connection handler
         case Tcp.CommandFailed(w: Tcp.Write) =>
          println("write failed")
         case Tcp.Received(data) =>
           println("ClientActor received bytes from network: " + data)
          println(" bytes as UTF-8 decoded string: " + data.decodeString("UTF-8"))
         case "close" =>
           connection ! Tcp.Close
         case _: Tcp.ConnectionClosed =>
          println("connection closed")
           context stop self
         case msg @ Some(x) => // local msg
           println("client actor received local msg " + msg)
         println("... and sends to " + ByteString(x.toString + "n") + " to " + connection)
          connection ! Tcp.Write(ByteString(x.toString + "\n")) // send to server
      }
   }
```
 } }

### **UDP-Beispiel ein einfacher Echo-Server**

```
import akka.actor.{ Actor, ActorRef, Props, ActorSystem}
import akka.io.{ IO, Udp }
import java.net.InetSocketAddress
```

```
class ServerActor(localAdr: InetSocketAddress) extends Actor {
   import context.system
  // the server will listen for incoming pkts, so bind
  val managerActor = IO(Udp) ! Udp.Bind(self, localAdr)
  def receive = {
     case Udp.Bound(local) =>
       context become { // binding completed now listen for pkts
         case Udp.Received(data, remoteAdr) =>
           val client = sender()
           println(s"Server received $data from $remoteAdr")
           println(s" data as string: ${data.decodeString("UTF-8")}")
           client ! Udp.Send(data, remoteAdr)
         case Udp.Unbind =>
           val client = sender()
           client ! Udp.Unbind
         case Udp.Unbound => context.stop(self)
       }
  }
}
object EchoServer_Main {
   val SERVER_PORT = 4712
  val system = ActorSystem("UDPEchoSystem")
   val serverActor = system.actorOf(
       Props(classOf[ServerActor], new InetSocketAddress("127.0.0.1", SERVER_PORT)),
       "server")
  def main(args: Array[String]): Unit = {
    println("starting serverActor " + serverActor)
```
}

### **UDP-Beispiel ein einfacher Echo-Client – 1**

```
import akka.actor.{Actor, ActorRef, Props, ActorSystem, PoisonPill}
import akka.io.{IO, Udp}
import akka.util.ByteString
import java.net.InetSocketAddress
class ClientActor(localAdr: InetSocketAddress, remoteAdr: InetSocketAddress) extends Actor {
      …
}
object EchoClient_Main {
   val MyPORT = 4711
   val SERVER_PORT = 4712
   val system = ActorSystem("UDPEchoSystem")
   val clientActor = system.actorOf(
     Props(classOf[ClientActor],
       new InetSocketAddress("127.0.0.1", MyPORT),
       new InetSocketAddress("127.0.0.1", SERVER_PORT)), "client")
   def main(args: Array[String]): Unit = {
     Thread.sleep(500)
    for (i \leq -1 to 10 } {
       val v = scala.io.StdIn.readLine()
       clientActor ! s"Msg Nr. $i : $v"
     }
     Thread.sleep(500)
     clientActor ! PoisonPill
     Thread.sleep(500)
     system.terminate()
   }
```
### **UDP-Beispiel ein einfacher Echo-Client – 2**

**class** ClientActor(localAdr: InetSocketAddress, remoteAdr: InetSocketAddress) **extends** Actor {

```
 import context.system
  // uses unconnected UDP: only local address is bound
  IO(Udp) ! Udp.Bind(self, localAdr)
 def receive = {
     case Udp.Bound(local) =>
       val server = sender()
       context become {
         case msg: String => // got local msg to be send to server
           println(s"client sends $msg")
           server ! Udp.Send(ByteString(msg), remoteAdr)
         case Udp.Received(data, remote) => // got msg from remote server
           println(s"Client received $data from $remote")
           println(s" decoded to ${data.decodeString("UTF-8")}")
       }
   }
}
```
# **Bytestring**

**akka.io basiert auf NIO**

#### **NIO nutzt java.nio.ByteBuffer**

– **sehr** *low-level* **und schwierig zu nutzen**

#### **akka.util.ByteString**

– **Schnittstelle zwischen Anwendung und ByteBuffer** 

### **Serialisierung**

- **Serialisierung ist ein zentrales (oft unterschätztes) Thema aller verteilten Anwendungen**
- **Java Serialisierung**

**(Serializable, DataInput- DataOutputStream, ObjectInput-, ObjectOutputStream...)**

- **Scala Serialisierung auf der Basis von Java-Features**
- **Diverse Serialisierungs-Frameworks (z.B. Protocol Buffers [https://code.google.com/p/protobuf/\)](https://code.google.com/p/protobuf/)**
- **Akka: erweiterbare konfigurierbare Serialisierung**
- **Für die Kommunikation von Aktoren über Prozessgrenzen stehen Akka leistungsfähige Serialisierungsmechnanismen zur Verfügung siehe <http://doc.akka.io/docs/akka/current/scala/serialization.html>**
- **Für die Kommunikation mit komplett externen Prozessen können eigenen Decoder/Decoder geschrieben werden. Dazu werden einige Hilfsmittel zur Verfügung gestellt.**

**Diese werden im folgenden Beispiel kurz angesprochen – Das ist nicht das, was z.B. Netty bietet und es ist nicht beabsichtigt, dass Anwendungsentwickler auf dieser Ebene arbeiten** 

### **Serialisierung / ByteString**

#### *akka.util.***ByteString**

**Helferklasse zum Umgang mit Bytearrays Bytebuffers**

**Beispiel**

**Serialisiere / Deserialisiere Nachrichten vom folgendem Typ:**

**abstract class** Msg **case class** StringMsg(str: String) **extends** Msg **case class** NumberPairMsg(d1: Double, d2: Double) **extends** Msg

### **Serialisierung / ByteString Beispiel: Serialisiere / Deserialisiere Nachrichten**

```
object Msg {
   implicit val byteOrder = java.nio.ByteOrder.BIG_ENDIAN
 val STRING MSG = 0
   val NUMBER_PAIR_MSG = 1
   def decode(msg: ByteString): Msg = {
     val byteIter: ByteIterator = msg.iterator
     val msgType: Int = byteIter.getInt
     msgType match {
       case STRING_MSG => StringMsg(getString(byteIter))
       case NUMBER_PAIR_MSG => NumberPairMsg(byteIter.getDouble, byteIter.getDouble);
     }
   }
   private def getString(iter: ByteIterator): String = {
     val length = iter.getInt
     val bytes = new Array[Byte](length)
     iter getBytes bytes
     ByteString(bytes).utf8String
   }
   def encode(msg: Msg) : ByteString = msg match {
     case StringMsg(str) =>
       val strBytes = str.getBytes
       val strBytesLen = strBytes.length
       new ByteStringBuilder().putInt(STRING_MSG).putInt(strBytesLen).putBytes(str.getBytes).result
     case NumberPairMsg(d1, d2) =>
       new ByteStringBuilder().putInt(NUMBER_PAIR_MSG).putDoubles(Array[Double](d1, d2)).result
   }
}
```
### akka.util Serialisierung

### **Serialisierung / ByteString Beispiel: Serialisiere / Deserialisiere Nachrichten**

```
import akka.actor.{ Actor, Props, ActorSystem}
import akka.io.{ IO, Udp }
import java.net.InetSocketAddress
class ServerActor(localAdr: InetSocketAddress) extends Actor {
   import context.system
   val managerActor = IO(Udp) ! Udp.Bind(self, localAdr)
  def receive = {
     case Udp.Bound(local) =>
       context become { // binding completed now listen for pkts
         case Udp.Received(data, remoteAdr) =>
           val client = sender()
           println(s"Server received raw $data from $remoteAdr")
           println(s" raw data as msg: ${Msg.decode(data)}")
         case Udp.Unbind =>
           val client = sender()
           client ! Udp.Unbind
         case Udp.Unbound => context.stop(self)
       }
  }
}
object SerialServer_Main {
   val SERVER_PORT = 4712
   val system = ActorSystem("UDPSerialSystem")
   val serverActor = system.actorOf(
       Props(classOf[ServerActor], new InetSocketAddress("127.0.0.1", SERVER_PORT)),
       "server")
   def main(args: Array[String]): Unit = {
     println("starting serverActor " + serverActor)
   }
}
                                                                                Ein deserialisierender UDP-Server
```
### akka.util Serialisierung

}

### **Serialisierung / ByteString Beispiel: Serialisiere / Deserialisiere Nachrichten**

```
Ein serialisierender UDP-Client
import akka.actor.{Actor, Props, ActorSystem, PoisonPill}
import akka.io.{IO, Udp}
import java.net.InetSocketAddress
class ClientActor(localAdr: InetSocketAddress, remoteAdr: InetSocketAddress) extends Actor {
   import context.system
   IO(Udp) ! Udp.Bind(self, localAdr)
  def receive = { case Udp.Bound(local) =>
       val server = sender()
       context become {
         case msg: Msg =>
           println(s"client sends String msg $msg")
           server ! Udp.Send(Msg.encode(msg), remoteAdr)
       }
   }
}
object SerialClient_Main {
   val MyPORT = 4711
   val SERVER_PORT = 4712
   val system = ActorSystem("UDPSerialSystem")
   val clientActor = system.actorOf(
     Props(classOf[ClientActor],
       new InetSocketAddress("127.0.0.1", MyPORT),
       new InetSocketAddress("127.0.0.1", SERVER_PORT)), "client")
   def main(args: Array[String]): Unit = {
     Thread.sleep(500)
    (1 to 10). foreach(i == if (i % 2 == 0) { clientActor ! StringMsg(s"string nr $i") } else { clientActor ! NumberPairMsg(i, i+1) })
     Thread.sleep(500)
     clientActor ! PoisonPill
     Thread.sleep(500)
     system.terminate()
   }
```
### Aktoren und entfernte Kommunikation

### **Aktoren und entfernte Kommunikation**

#### **Entfernte Kommunikation**

– **Kommunikation über Prozess- (und eventuell Rechner-) Grenzen hinweg**

#### **Entfernte Aktoren**

- **Aktoren in einem anderen Prozess (eventuell auch auf einem anderen Rechner)**
- **Konzept / Mechanismus entfernter Aktor / Remote Actor ermöglicht Aktor – zu – Aktor – Kommunikation über Prozessgrenzen**
- **Entfernte Aktoren benötigen eine weitere Jar:**

```
libraryDependencies += "com.typesafe.akka" %% "akka-actor" % "2.5.2"
libraryDependencies += "com.typesafe.akka" %% "akka-remote" % "2.5.2"
```
# **Beispiel: Sender und Empfänger**

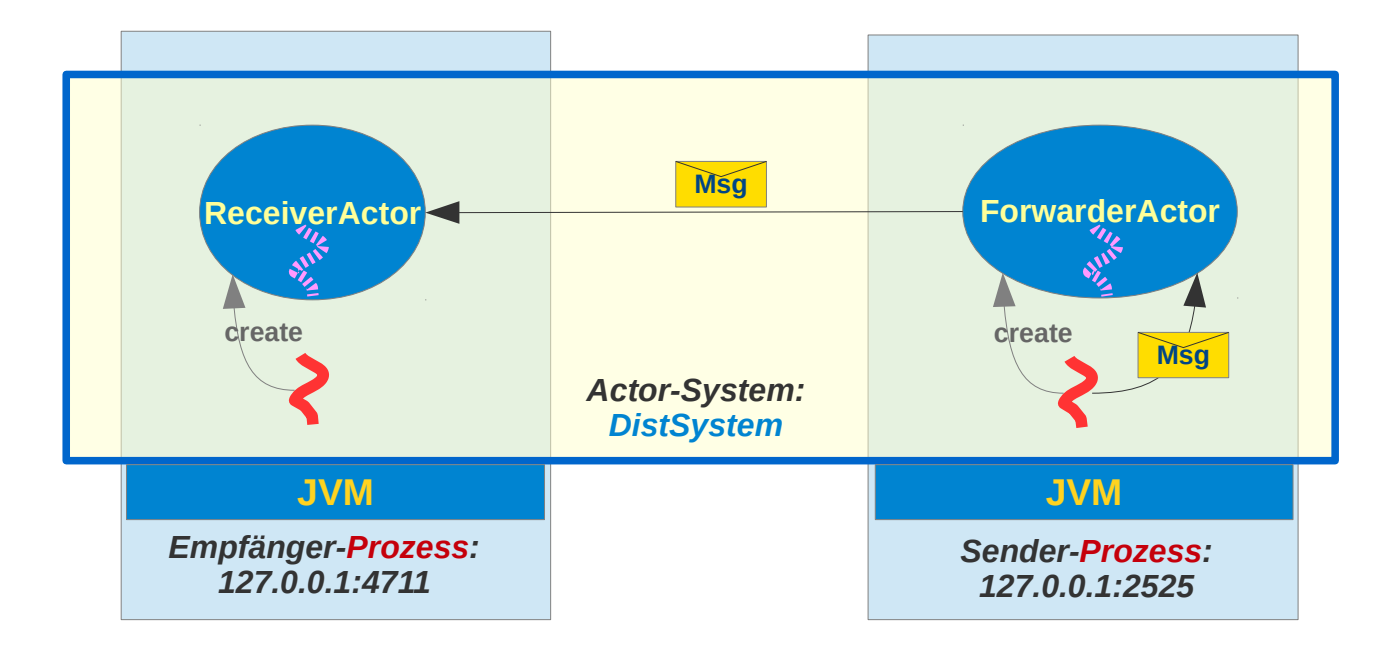

### **Beispiel: Empfänger**

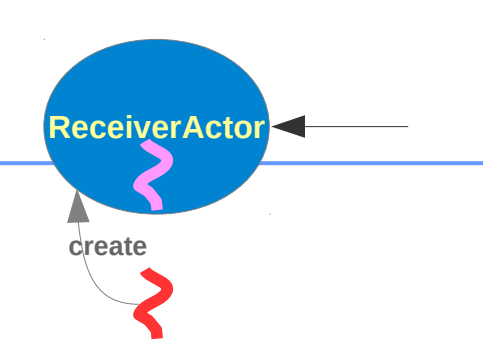

```
import akka.actor.{Actor, ActorSystem, Props}
import com.typesafe.config.{ConfigFactory, ConfigValueFactory}
```

```
class ReceiverActor extends Actor {
  def receive = {
     case msg: String =>
       println(s"Actor ${context.self} received $msg from $sender")
     case _ => println("Received non-string msg ")
   }
}
```
*Dieser Aktor wird von einem entfernten Aktor angesprochen werden. Diese Tatsache ist für den Aktor selbst völlig transparent.* 

# **Beispiel: Empfänger**

**object** Receiver\_Main {

```
Der Empfänger ist ein
                                                                                 eigenständiger Prozess
                                                                                Das Aktorsystem muss konfiguriert
                                                                                werden, um entfernte Aktoren nutzen
                                                                                zu können. Die Konfiguration wird in
                                                                                der Regel in einer Konfigurationsdatei
                                                                                erfolgen. Hier wird sie der Übersicht
                                                                                halber programmatisch realisiert. 
   val config = ConfigFactory.
     parseString(
       """akka {
     //loglevel = "DEBUG"
     actor {
        provider = "akka.remote.RemoteActorRefProvider"
     }
     remote {
       enabled-transports = ["akka.remote.netty.tcp"]
       netty.tcp {
             hostname = "127.0.0.1"
             port = 4711
 }
       log-sent-messages = on
       log-received-messages = on
     }
     }""")
   val system = ActorSystem("DistSystem",config)
   val receiverActor = system.actorOf(Props[ReceiverActor], name = "receiverActor")
   def main(args: Array[String]): Unit = {
     println(s" ${receiverActor.path} is ready")
   }
}
```
**ReceiverActor create**

Seite 22

### **Beispiel: Sender – 1**

```
import akka.actor.{Actor, ActorSystem, ActorSelection, ActorRef, Props}
import akka.util.Timeout
import scala.concurrent.duration._
import scala.concurrent.{Await, Future}
import com.typesafe.config.{ConfigFactory, ConfigValueFactory}
```

```
case object SendCmd // local msg to forwarder
```

```
// forwarder forwards msg to remote receiver
class ForwarderActor(remoteReceiverActor: ActorRef) extends Actor {
  def receive = { case SendCmd => remoteReceiverActor ! "Hello from remote sender actor!"
   }
}
```
*Dieser Aktor leitet die Nachrichten des Threads an den entfernten Aktor weiter. Die Tatsache, dass die Nachricht an einen entfernten Aktor geht, ist auch hier völlig irrelevant.*

**ForwarderActor**

**Msg**

**create**

### Entfernte Aktoren

### **Beispiel: Sender – 2**

**object** Sender\_Main {  $val$   $confiq = ...$ 

**implicit val** *timeout* = *Timeout*(3 seconds)

**val** *system* = *ActorSystem*(**"DistSystem"**, *config*)

**def** main(args: Array[String]): Unit = {

```
 // create actor selection: a path to a remote actor
 // (actorFor is deprecated)
```
**val** receiverActorS : ActorSelection =

```
system.actorSelection("akka.tcp://DistSystem@127.0.0.1:4711/user/receiverActor")
 println("receiverActor selection = " + receiverActorS)
```
 *// resolve actor selection to actor path* **val** futureActorR : Future[ActorRef] = receiverActorS.resolveOne **val** serverActorR : ActorRef = Await.*result*(futureActorR , 2.seconds) *println*(**"Remote receiverActorR resolved to: "** + serverActorR)

```
 // send to actor selection without resolving it to a actor ref
 // resolving will be done automatically
 receiverActorS ! "Greeting from sender"
```
*// create loacl actor via constructor with remote ActorRef parameter* **val** forwarderActor = *system*.actorOf( *Props*(*classOf*[ForwarderActor], serverActorR), name = **"remoteReceiverActor"**)

```
 // send to lacal actor
 forwarderActor ! SendCmd
```
}

}

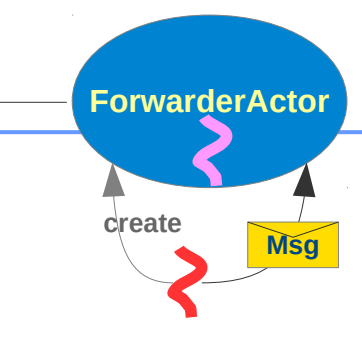

*Der Sender ist ein eigenständiger Prozess*

**ActorSelection***: Referenz auf einen Unterbaum der Aktor-Hierarchie.*

**resolveOne***: Suche die* **ActorReference** *die zur* **ActorSelection** *passt.* 

*Sende direkt an eine* **ActorSelection**

*Erzeuge Forwarder übergib dabei Referenz auf entfernten Aktor*

}

### **Beispiel: Sender – 3**

```
Auch auf der Sendeseite muss die
                                                                        Verwendung entfernter Aktoren
                                                                        konfiguriert werden.
                                                                                Netty !
...
object Sender_Main {
  val config = ConfigFactory.
    parseString(
      """akka {
                //loglevel = "DEBUG"
                actor {
                   provider = "akka.remote.RemoteActorRefProvider"
 }
                remote {
                   enabled-transports = ["akka.remote.netty.tcp"]
                  log-sent-messages = on
                  log-received-messages = on
                  netty.tcp {
                       hostname = "127.0.0.1"
                      port = 2526
 }
 }
              }""")
  implicit val timeout = Timeout(3 seconds)
...
```
### **Beispiel: Entfernten Aktor erzeugen**

**Veranlasse die Erzeugung eines Aktors auf einem entfernten System (in einem anderen Prozess)**

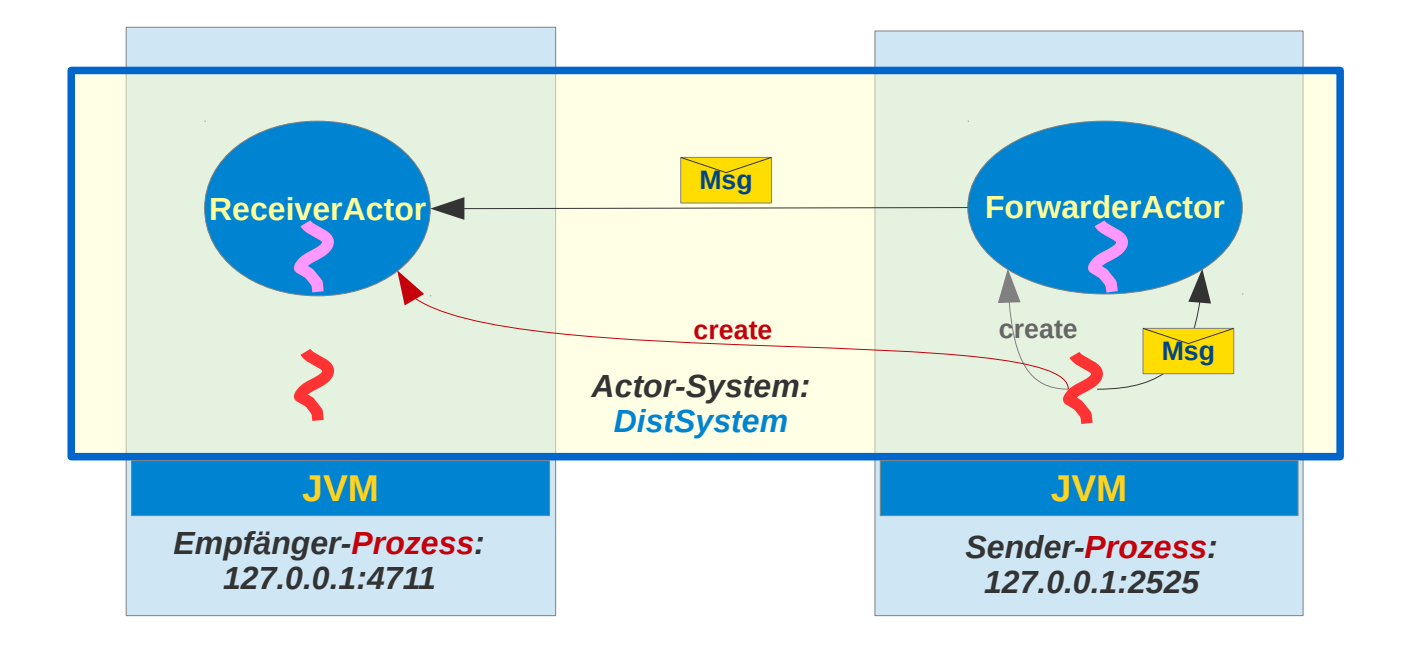

### **Beispiel: Entfernten Aktor erzeugen / Empfänger – 1**

```
import akka.actor.{Actor, ActorSystem, Props}
import com.typesafe.config.{ConfigFactory, ConfigValueFactory}
class ReceiverActor extends Actor {
 def \text{receive} = \{ case msg: String =>
       println(s"Actor ${context.self} received $msg from $sender")
    case _ => println("Received non-string msg ")
  }
}
```
*Empfänger-Aktor: Ein Aktor dieser Klasse wird von entfernt (von einem anderen Prozess) erzeugt werden.* 

}

# **Beispiel: Entfernten Aktor erzeugen / Empfänger – 2**

```
object Receiver_Main {
   val config = ConfigFactory.
     parseString(
       """akka {
     //loglevel = "DEBUG"
     actor {
        provider = "akka.remote.RemoteActorRefProvider"
     }
     remote {
       enabled-transports = ["akka.remote.netty.tcp"]
       netty.tcp {
             hostname = "127.0.0.1"
             port = 4711
       }
       log-sent-messages = on
       log-received-messages = on
     }
     }""")
   val system = ActorSystem("DistSystem",config)
   //removed because actor will be created by remote process
   //val receiverActor = system.actorOf(Props[ReceiverActor], name = "receiverActor")
  def main(args: Array[String]): Unit = {
     println("receiver process is ready")
   }
```
*Hier wird nur das Aktorsystem erzeugt und die Klasse der Aktoren bereit gestellt.*

### **Beispiel: Entfernten Aktor erzeugen / Sender – 1**

```
import scala.language.postfixOps
import akka.actor.{Actor, ActorSystem, ActorRef, Props, AddressFromURIString, Deploy}
import com.typesafe.config.ConfigFactory
import akka.remote.RemoteScope
```

```
case object SendCmd
```

```
class ForwarderActor(remoteReceiverActor: ActorRef) extends Actor {
  def receive = \{ case SendCmd => remoteReceiverActor ! "Hello from remote sender actor!"
   }
}
```
}

}

# **Beispiel: Entfernten Aktor erzeugen / Sender – 2**

```
object Sender_Main {
   val config = ConfigFactory.
    parseString(
       """akka {
                //loglevel = "DEBUG"
                actor {
                   provider = "akka.remote.RemoteActorRefProvider"
 }
                remote {
                   enabled-transports = ["akka.remote.netty.tcp"]
                  log-sent-messages = on
                  log-received-messages = on
                   netty.tcp {
                       hostname = "127.0.0.1"
                      port = 2526
 }
 }
              }""")
  val system = ActorSystem("DistSystem", config)
   val address = AddressFromURIString("akka.tcp://DistSystem@127.0.0.1:4711")
   val receiverActorR : ActorRef = system.actorOf(
     Props[ReceiverActor].withDeploy(Deploy(scope = RemoteScope(address))))
  // create local actor via constructor with remote ActorRef parameter
   val forwarderActor = system.actorOf(Props(classOf[ForwarderActor], receiverActorR), 
                               name = "remoteReceiverActor")
  def main(args: Array[String]): Unit = {
     // send to local actor
     forwarderActor ! SendCmd
```
*Die Klasse* **ReceiverActor** *muss hier in diesem Prozess auf dem Klassenpfad zur Verfügung stehen und ebenfalls auf dem Klassenpfad der entfernten Anwendung auf der der Aktor erzeugt werden wird.* 

*Akka überträgt (im Gegensatz zu RMI) keinen Klassencode! - Zumindest nicht automatisch!*

*Erzeugung eines Aktors auf einem entfernten Prozess.*

### **Aktoren und entfernte Kommunikation**

#### **Empfehlung:**

#### **Verteilte Anwendung komplett unter eigener Kontrolle**

**Anwendung ist aus technologischen Gründen (Effizienz- / Robustheits- / Lastverteilung) verteilt:** 

**=> Aktorsystem mit entfernten Aktoren für die Anwendungs-interne Kommunikation**

#### **(Client-) Server-Anwendung**

**Eine Anwendung ist aus inhaltlichen Gründen verteilt:**

**=> NIO via akka.io für externe Kommunikation**

**Details und weitere Möglichkeiten können der Akka-Doku entnommen werden.**